# <span id="page-0-0"></span>**Rechnungsübersicht / Rechnungen filtern (PraxisPad)**

Gern können Sie mithilfe der MediFox therapie App auf Ihrem MediFox PraxisPad in der Rechnungsübersicht die Rechnungen filtern.

## Lösungsweg

#### **Rechnungsübersicht / Rechnungen filtern**

Sie können Rechnungen in der Rechnungsübersicht im Menüpunkt Abrechnung / Rechnungsübersicht filtern.

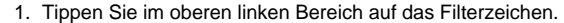

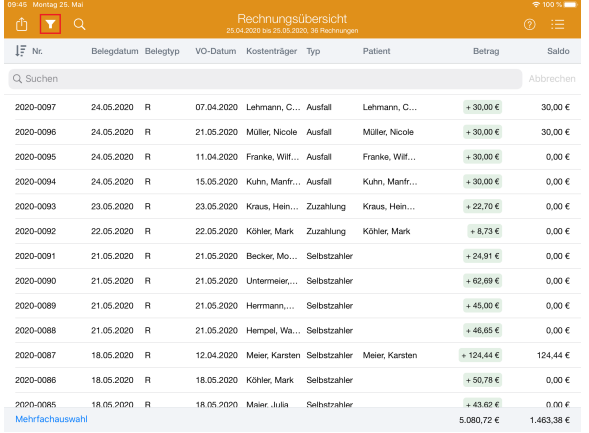

### Filter auswählen

2. Nun haben Sie die Möglichkeit, verschiedene Filtereinstellungen vorzunehmen. Sie können beispielsweise nach Zeitraum, Zahlungsstatus, Rechnungsarten oder mahnfähigen Rechnungen filtern.

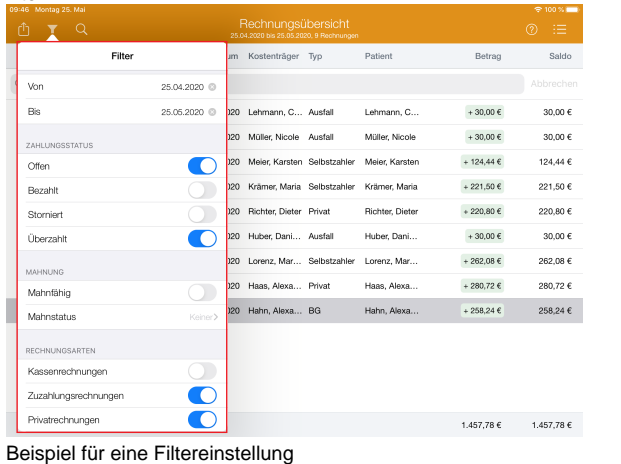

3. Jetzt werden Ihnen alle Rechnungen mit den entsprechenden Filtereinstellungen angezeigt.

## Verwandte Artikel

- [Rechnungsübersicht /](#page-0-0)  [Rechnungen filtern \(PraxisPad\)](#page-0-0)
- [Ersteinrichtung SumUp EC-](https://wissen.medifoxdan.de/pages/viewpage.action?pageId=3378122)[Kartenlesegerät \(PraxisPad\)](https://wissen.medifoxdan.de/pages/viewpage.action?pageId=3378122)
- [Ausbuchen einer Zahlung](https://wissen.medifoxdan.de/pages/viewpage.action?pageId=3378570)  [\(PraxisPad\)](https://wissen.medifoxdan.de/pages/viewpage.action?pageId=3378570)
- [Überzahlung einer Zuzahlung](https://wissen.medifoxdan.de/pages/viewpage.action?pageId=3378266)  [ausbuchen \(PraxisPad\)](https://wissen.medifoxdan.de/pages/viewpage.action?pageId=3378266)
- [Erfassen einer Zuzahlung](https://wissen.medifoxdan.de/pages/viewpage.action?pageId=3378164)  [\(PraxisPad\)](https://wissen.medifoxdan.de/pages/viewpage.action?pageId=3378164)
- $\bullet$ [MediFox informiert:](https://wissen.medifoxdan.de/pages/viewpage.action?pageId=3378634)  [Podologische Therapie künftig](https://wissen.medifoxdan.de/pages/viewpage.action?pageId=3378634)  [auch ohne diabetisches](https://wissen.medifoxdan.de/pages/viewpage.action?pageId=3378634)  [Fußsyndrom](https://wissen.medifoxdan.de/pages/viewpage.action?pageId=3378634)
- [Verordnung neu abrechnen](https://wissen.medifoxdan.de/pages/viewpage.action?pageId=3378263)  [\(PraxisPad\)](https://wissen.medifoxdan.de/pages/viewpage.action?pageId=3378263)
- [DTA-Korrekturverfahren](https://wissen.medifoxdan.de/pages/viewpage.action?pageId=21692672)  [Zuzahlungsforderung](https://wissen.medifoxdan.de/pages/viewpage.action?pageId=21692672)  [\(PraxisPad\)](https://wissen.medifoxdan.de/pages/viewpage.action?pageId=21692672)
- Rechnungserstellung [\(PraxisPad\)](https://wissen.medifoxdan.de/pages/viewpage.action?pageId=21692658)
- [Mahnung erstellen / Video](https://wissen.medifoxdan.de/pages/viewpage.action?pageId=21693259)  [\(WebApp\)](https://wissen.medifoxdan.de/pages/viewpage.action?pageId=21693259)